#### **Fontys University of Applied Physics The Netherlands**

Thermal Natural Convection Simulation with COMSOL Multiphysics in comparison with measurements

By: Helger van Halewijn.

**COMSOL CONFERENCE** 2014 CAMBRIDGE

# Fontys University of Applied Physics

- Every year 80 students learn COMSOL
- In second year students start to work with **COMSOL**
- In year 4, more complicated simulations are a part of the educational program
- A few examples:
	- Windtunnel simulations (turbulent)
	- Pipeflow (laminar, turbulent)
	- Heat exchanger
	- Natural convection

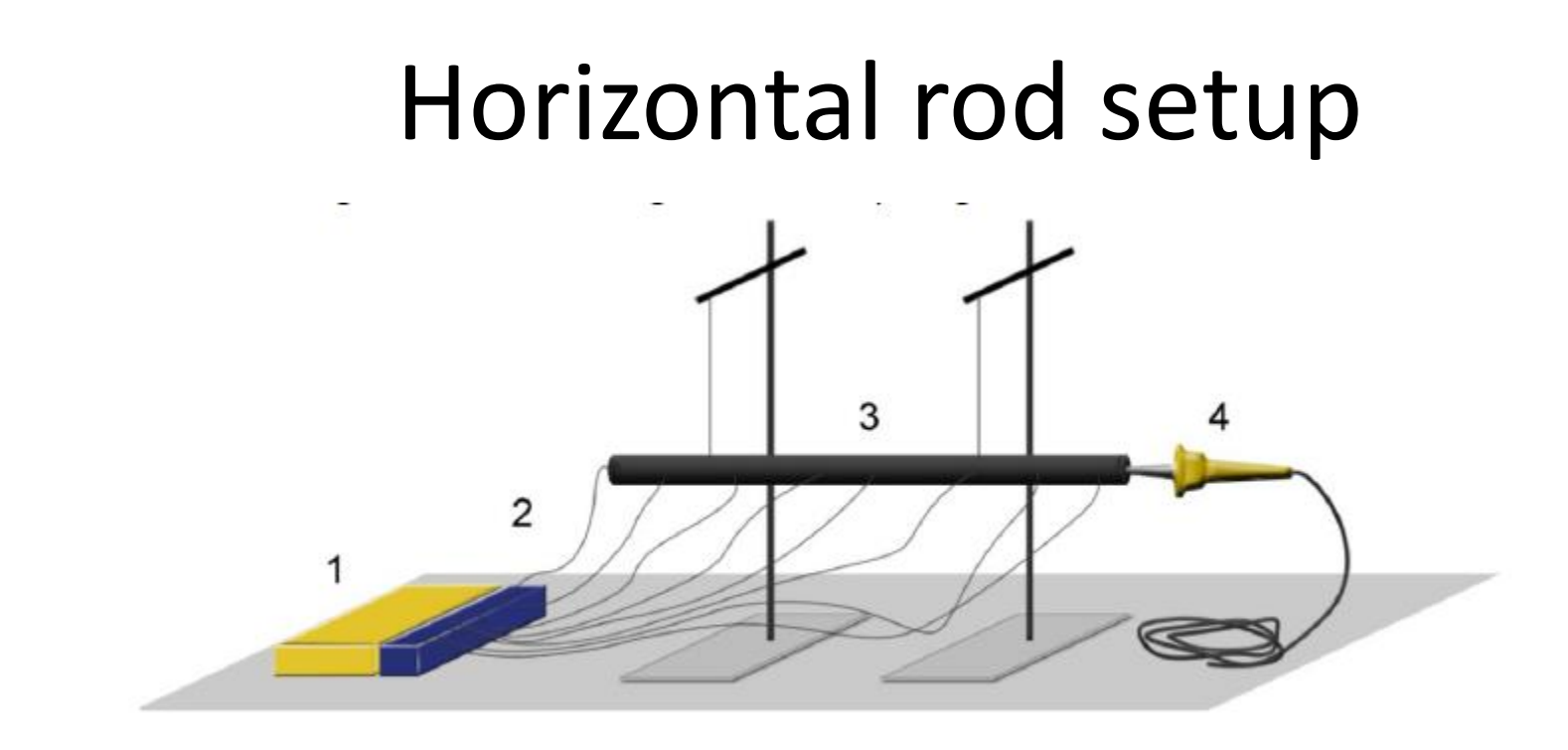

Setup of experiment.

- 1. Datalogger
- 2. Input data from thermo couples
- 3. Brass rod (Cu 70% Zn 30%)
- 4. Heater

# Exercise

- Setup an appropriate COMSOL model.
- Prepare the measurements, take data.
- Which physics is involved?
- Natural convection?
- Radiation?
- Conduction?
- Accuracy in the end, 4%?

# Heat loss mechanisms

#### 1. Conduction

- Brass heat conductivity changes with tempearture.
- 2. Convection
	- Transfer coefficient depends on temperature
- 3. Radiation
	- Brass, if oxidized shows an epsilon of about 0.5- 0.6

# COMSOL Multiphysics

- Rod is simulated in 2D axisymmetric mode
	- Dimensions are implemented, easy
	- Stationary solver, easy and fast.(few seconds)
- Are there any problems for students? – **YES**.
	- Realise that heat transfer is not constant over rod.
	- Conductivity rod changes with temperature
	- Estimate the emissivity of the rod material.
	- You need patience to do the measurements without disturbing the natural convection.

## Overview of simulation

epsilon(14)=0.65 Surface: Temperature (degC)

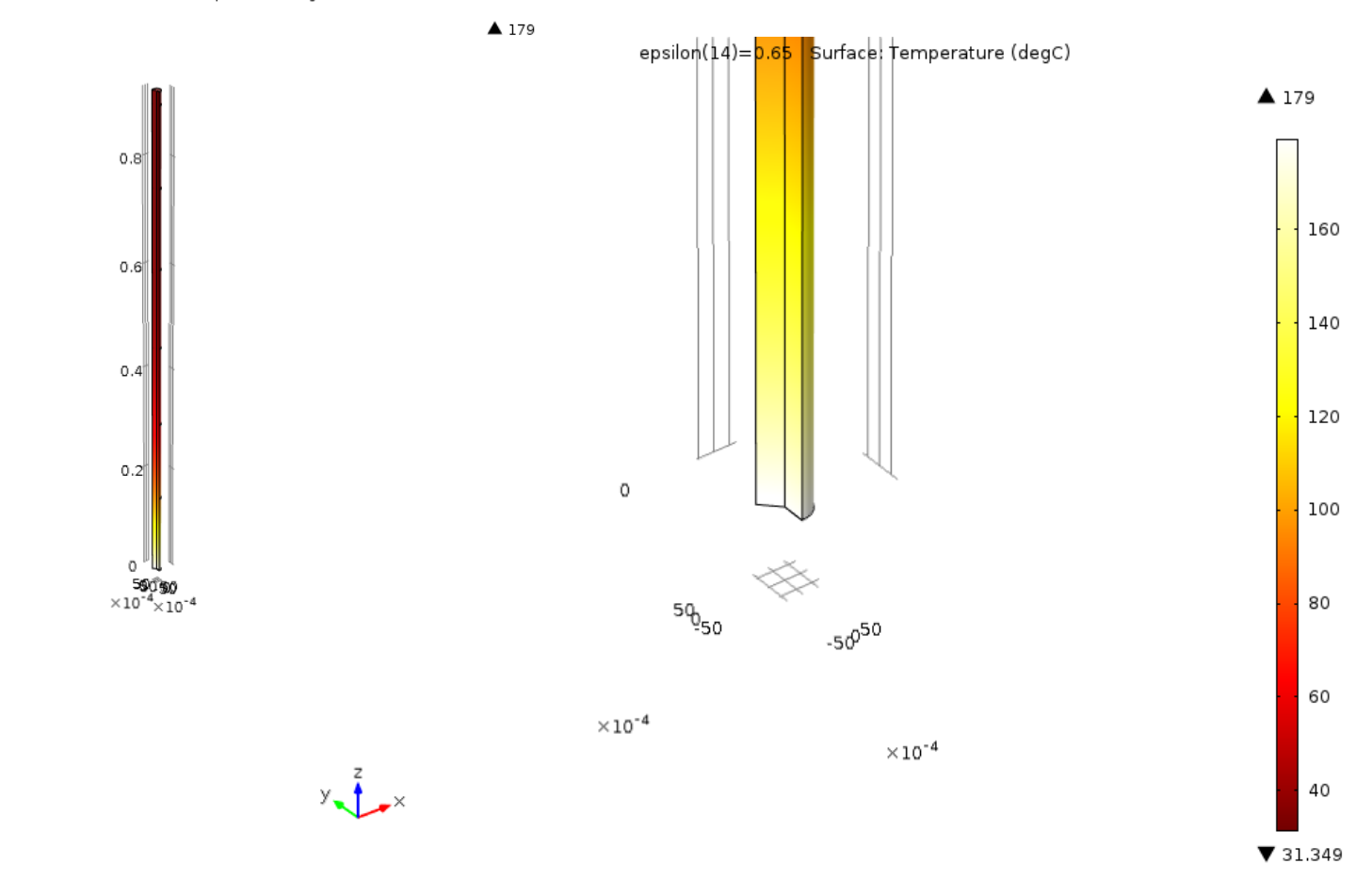

 $y \rightarrow x$ 

## Convection around rod

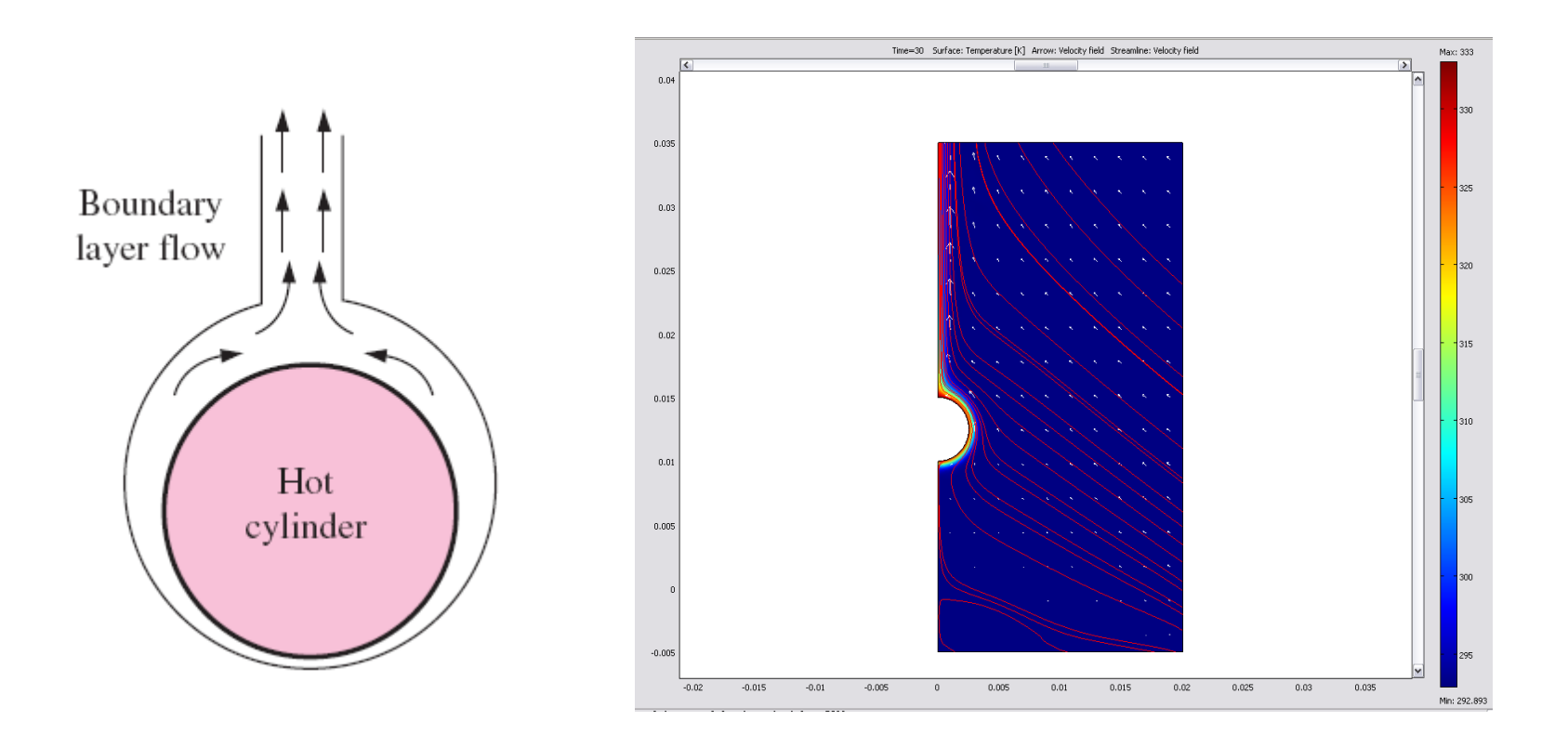

#### Laminar flow model on the right.

The heat transfer coefficient is The heat transfer coefficient is then:

$$
h = \frac{Nu k}{D} \, \left[ \, \text{W/m}^2 \, \text{K} \right]
$$

Nusselt is Dimensionless convection heat transfer coefficient defined as

# Nusselt number for rod

Nusselt is Dimensionless convection heat transfer coefficient

$$
Nu = \left\{ 0.6 + \frac{0.387Ra^{1/6}}{\left[1 + \left(0.559/p_r\right)^9/16\right]^{8/27}} \right\}^2
$$

Thermal-Fluid Sciences, Cengel, 4<sup>th</sup> edition.

In which Ra is the Rayleigh number:

$$
Ra = Gr Pr = \frac{g\beta(T - T_{\infty})D^3}{\vartheta^2}.
$$
 Pr

Gr is the Grashof number,  $g=9.81$ [m/s<sup>2</sup>], T temperature, T<sub>00</sub> room temperature, D diameter rod, 9 the viscosity and  $\beta = 1/T_{\text{film}}$ At last the  $T_{film} = \frac{T_{rod} + T_{room}}{2}$ , al parameters should be taken at film temperature.

18/09/2014

# Heat Transfer Coefficient

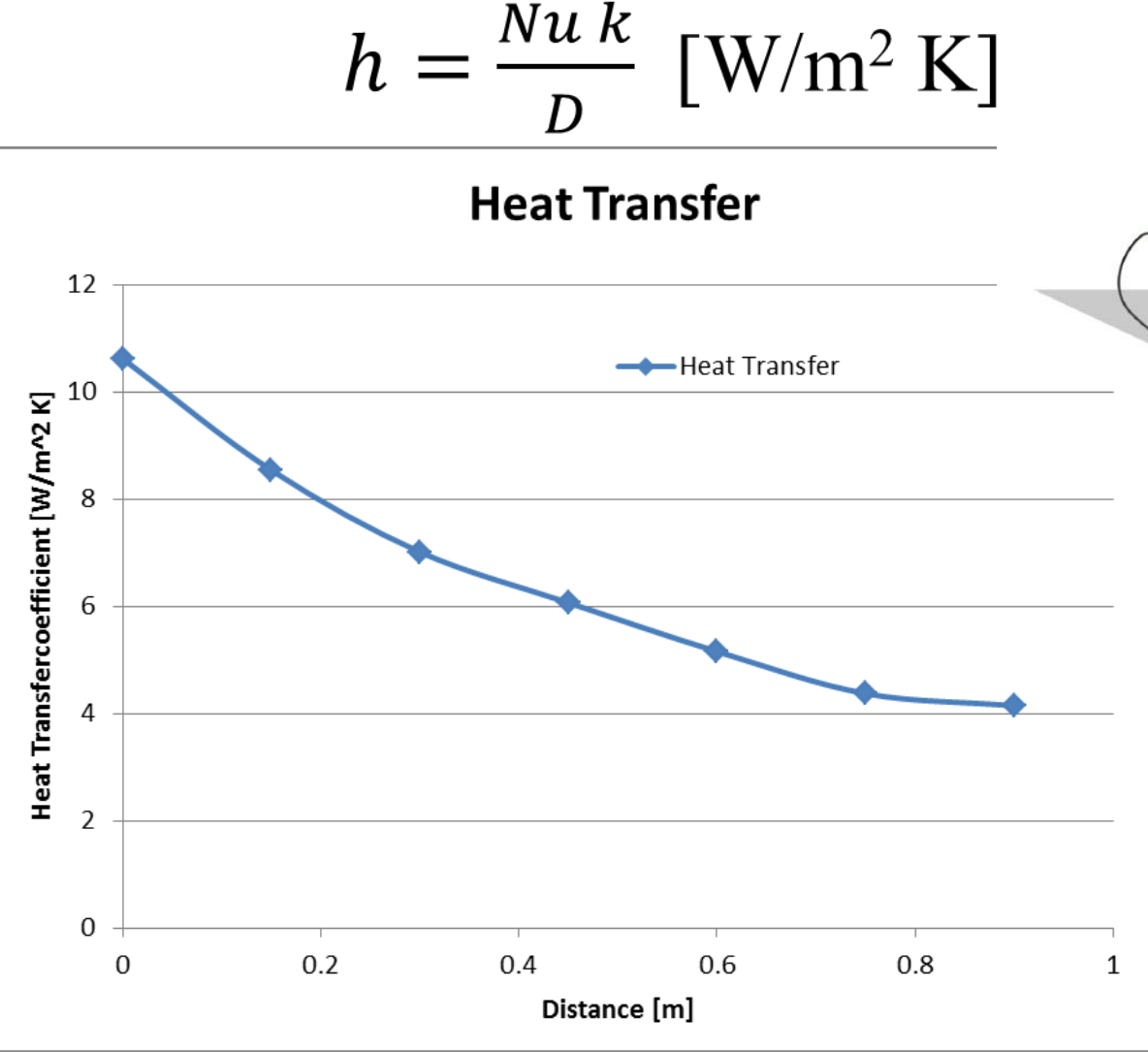

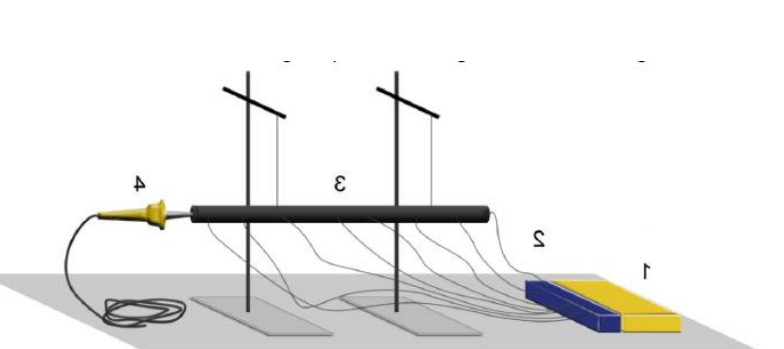

Heat transfer is calculated in MathCAd.

In left graph the heat transfer is depicted taking into account the temperature at the measuring points.

# Radiation losses

- Radiation law of Stefan-Boltzmann
- $P = A\sigma T^4$
- Is used in COMSOL Boundary conditions.

# Heat conductivity

- This conductivity depends on the temperature of the brass material. Conductivity(t) (W/(m\*K))
- This is implemented in Comsol

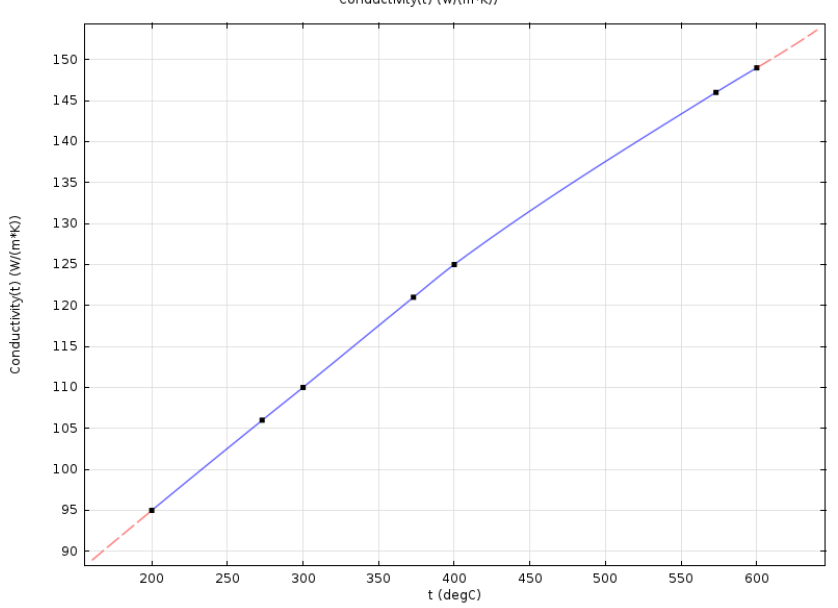

• Taking the  $\lambda$ [W/mK], h[W/m<sup>2</sup>K] and  $\epsilon$ [1], results in:

# Simulations and measurement

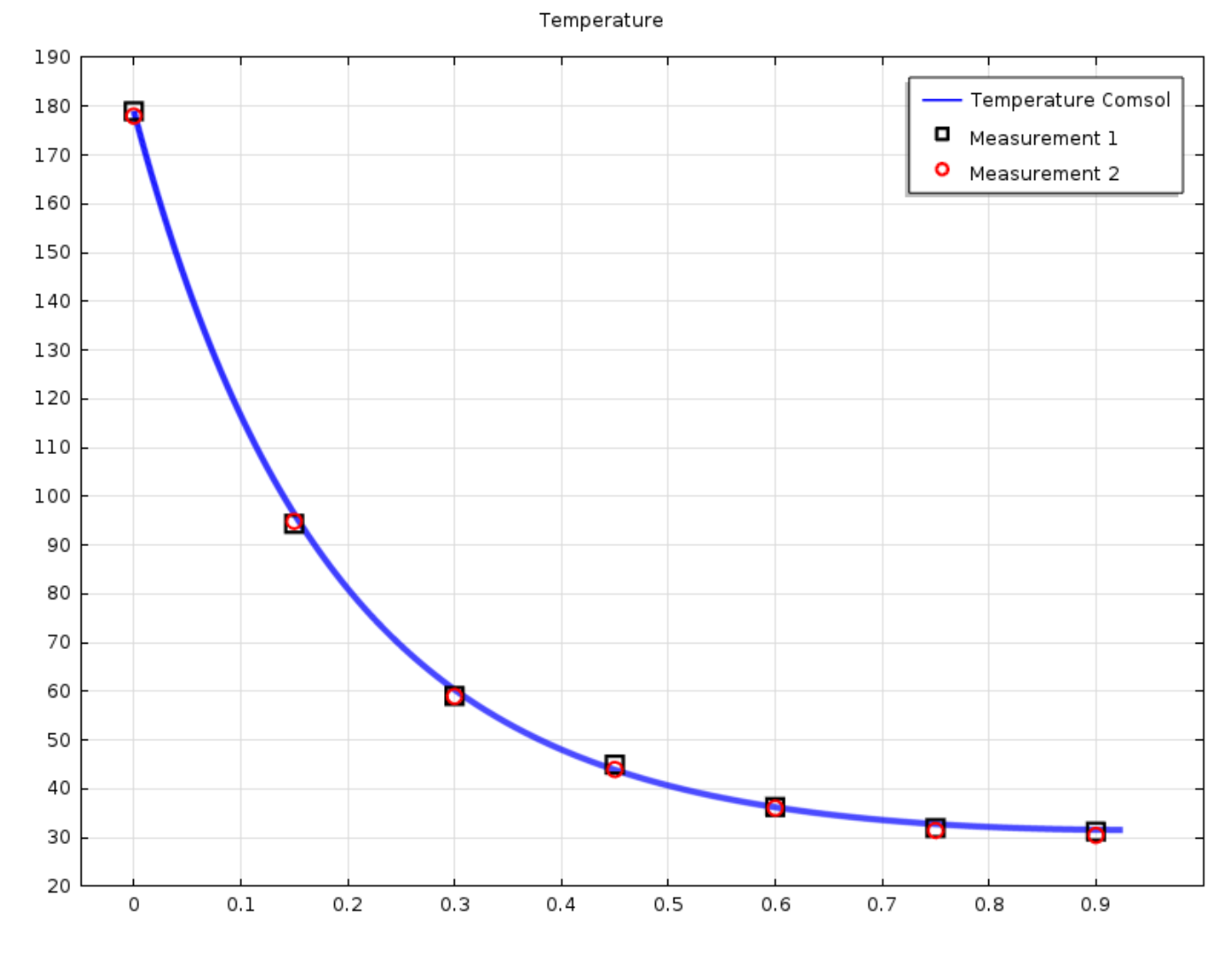

Fontys University of Applied Physics,  $\frac{18}{0.16}$  Eindhoven 18/09/2014

#### Heat tranfer and conduction constant Radiation off

Temperature 190 Simulation COMSOL 180 **D** Measurement 1 170 Measurement 2 ........ HT+k=const and RAD off 160 150 140 130 120 110 100 90 80 70 60 50 40 30 20  $0.1\,$  $0.2$  $0.3$ 0  $0.4$  $0.5$  $0.6$  $0.7$  $0.8$  $0.9$  $\mathbf 1$ Distance

Temperature

#### Some comments on the measurements

- The rod is heated and it takes approx.  $1\frac{1}{2}$ hour to stabilize the temperature.
- During this time the experiment should stay in a room without any extra movement of air. Such as people passing by the experimental setup.
- The temperature is logged with thermo couples.
- Deviation measurements/simulation < 4%

#### Summary of the physics involved

- The convection is dependent on the surface temperature of the rod.
- The epsilon is approx 0.6-0.65, fits well with literature of oxidized brass.
- The heat conductivity of the brass varies with temperature

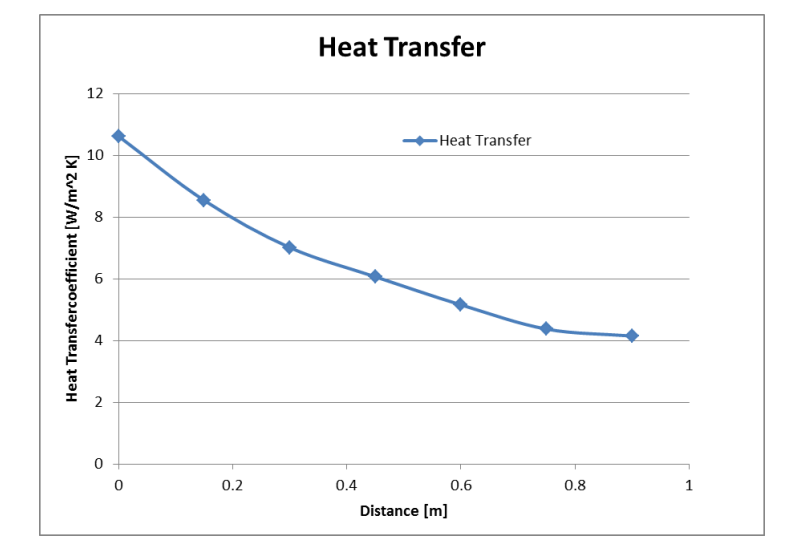

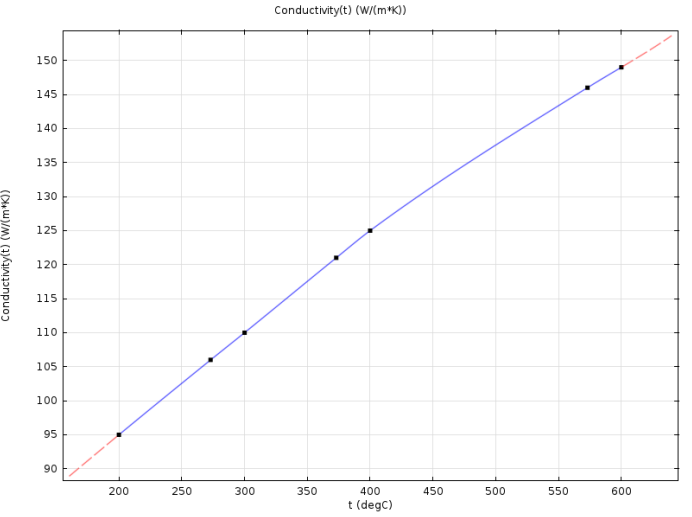

# Conclusion

- This simulations seems to be simple.
	- The included physics is always a battle for students.
	- Is heat transfer changing? And also the conductivity changes!
	- Finally the accuracy is very high!
- Multiphysics can be simulated accurately, if one understand the underlying physics!